## MTEXによるチタンの解析手順

極点図と逆極点図表示がポーラネット表示でない為 従来データと比較が難しい。 方位位置の数値化が望まれる。

> 2018年02月06日 HelperTex Office

立方晶に続き、Hexagonalの動作を確認する。

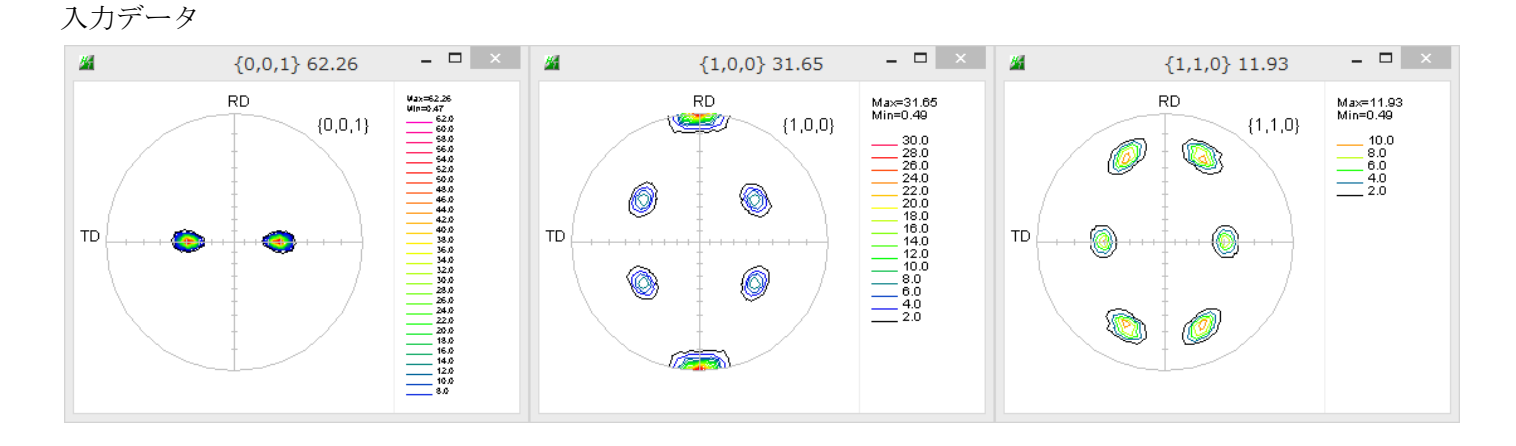

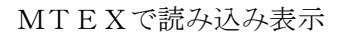

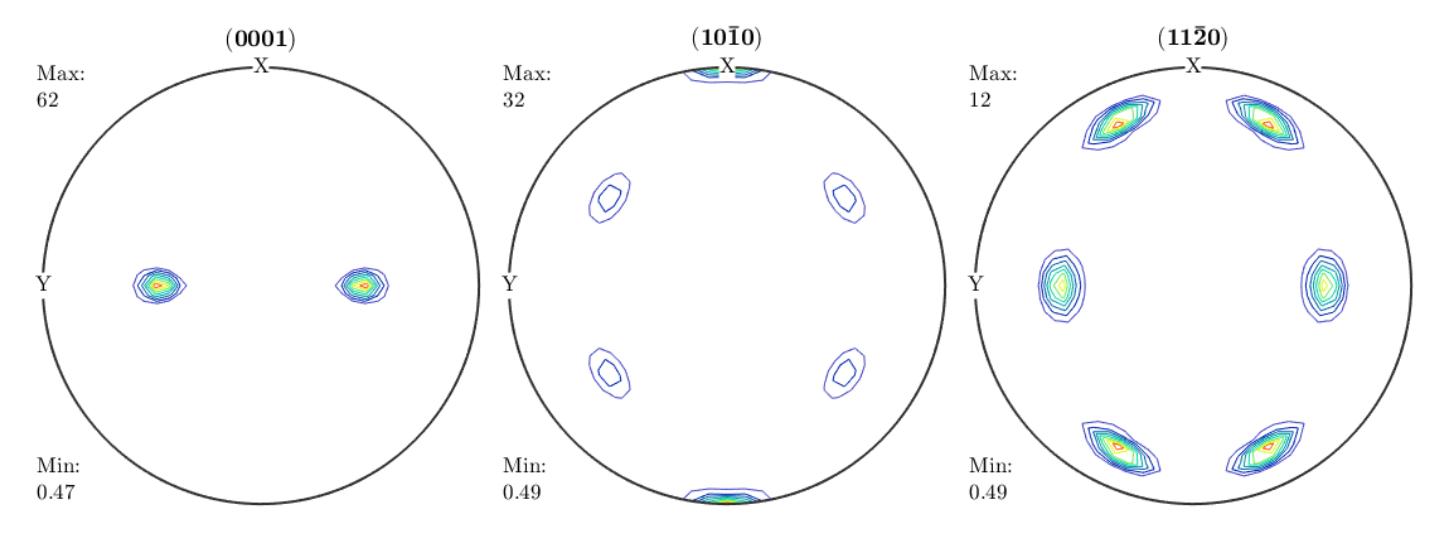

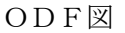

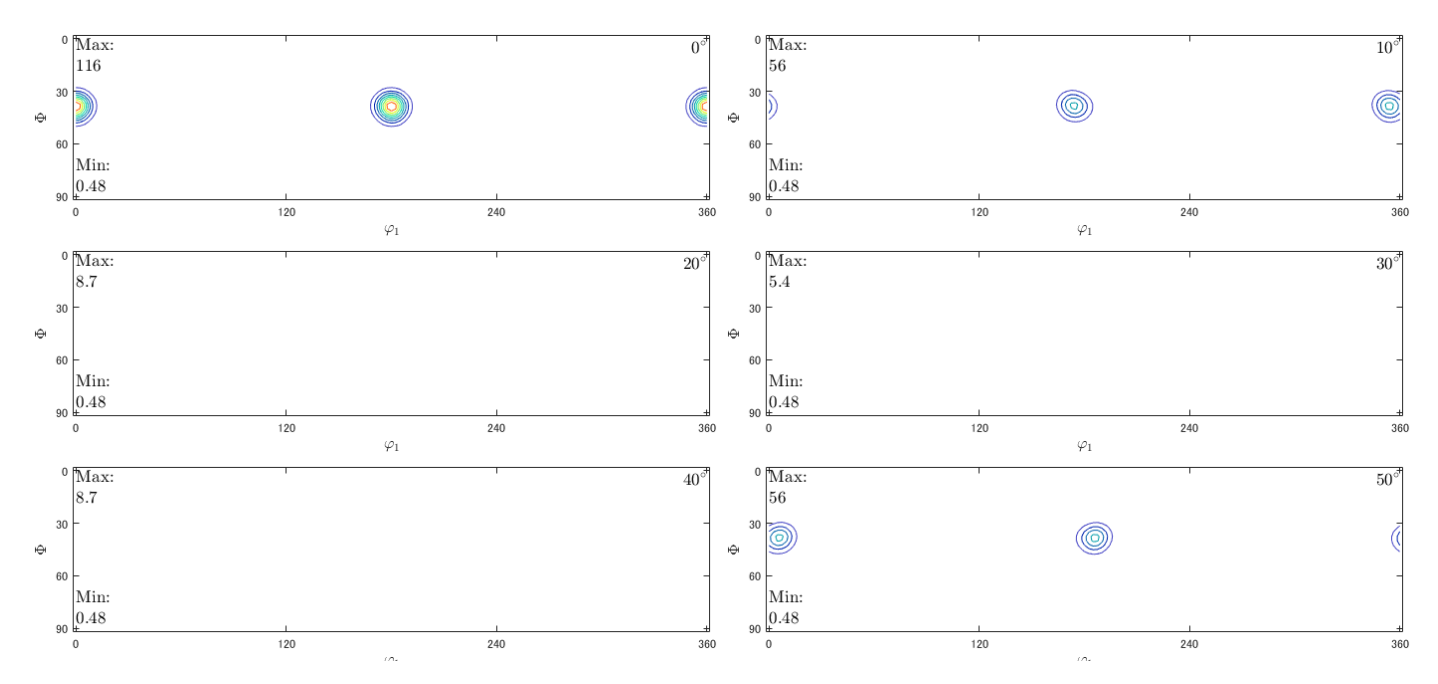

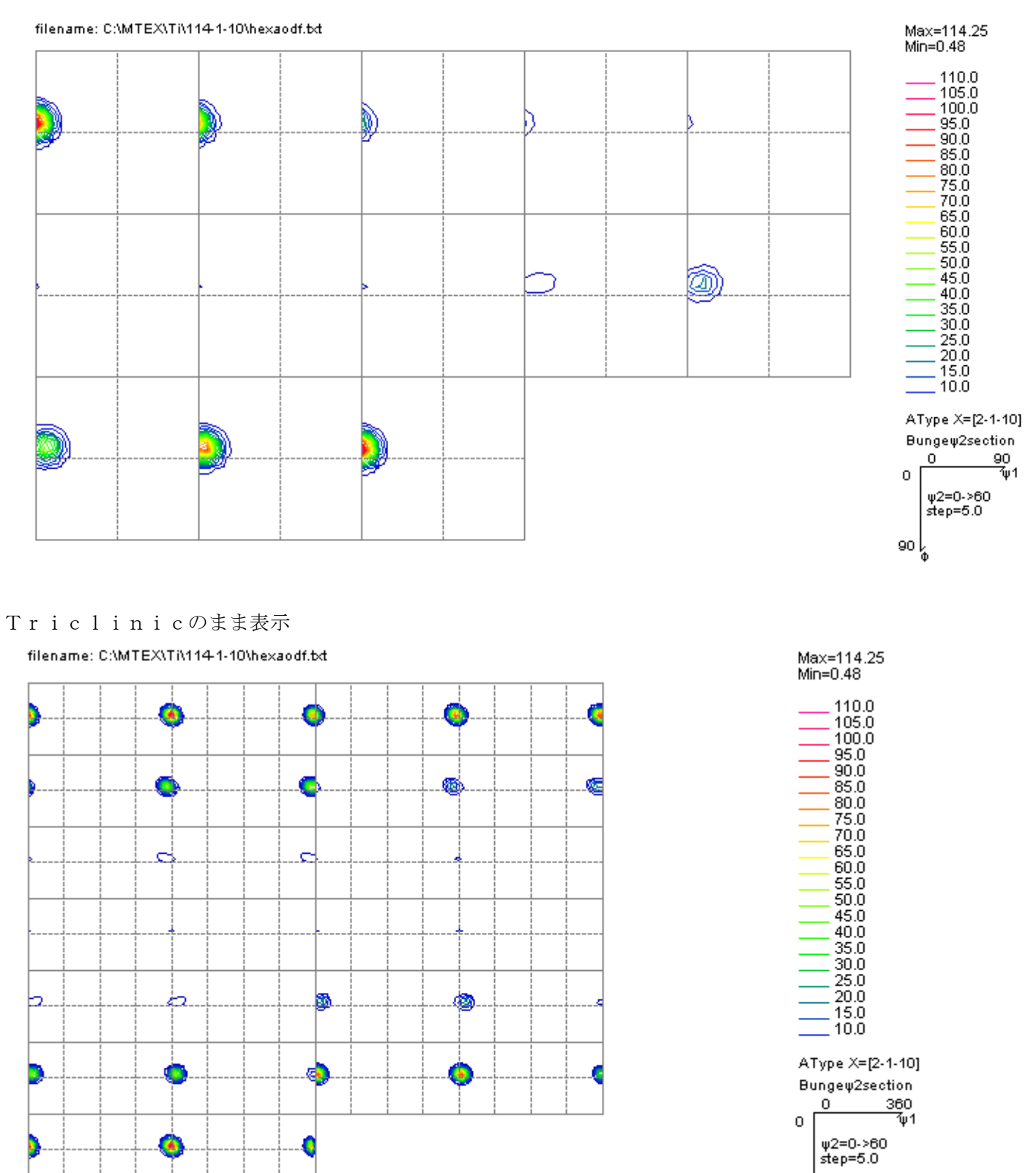

90 f

再計算極点図

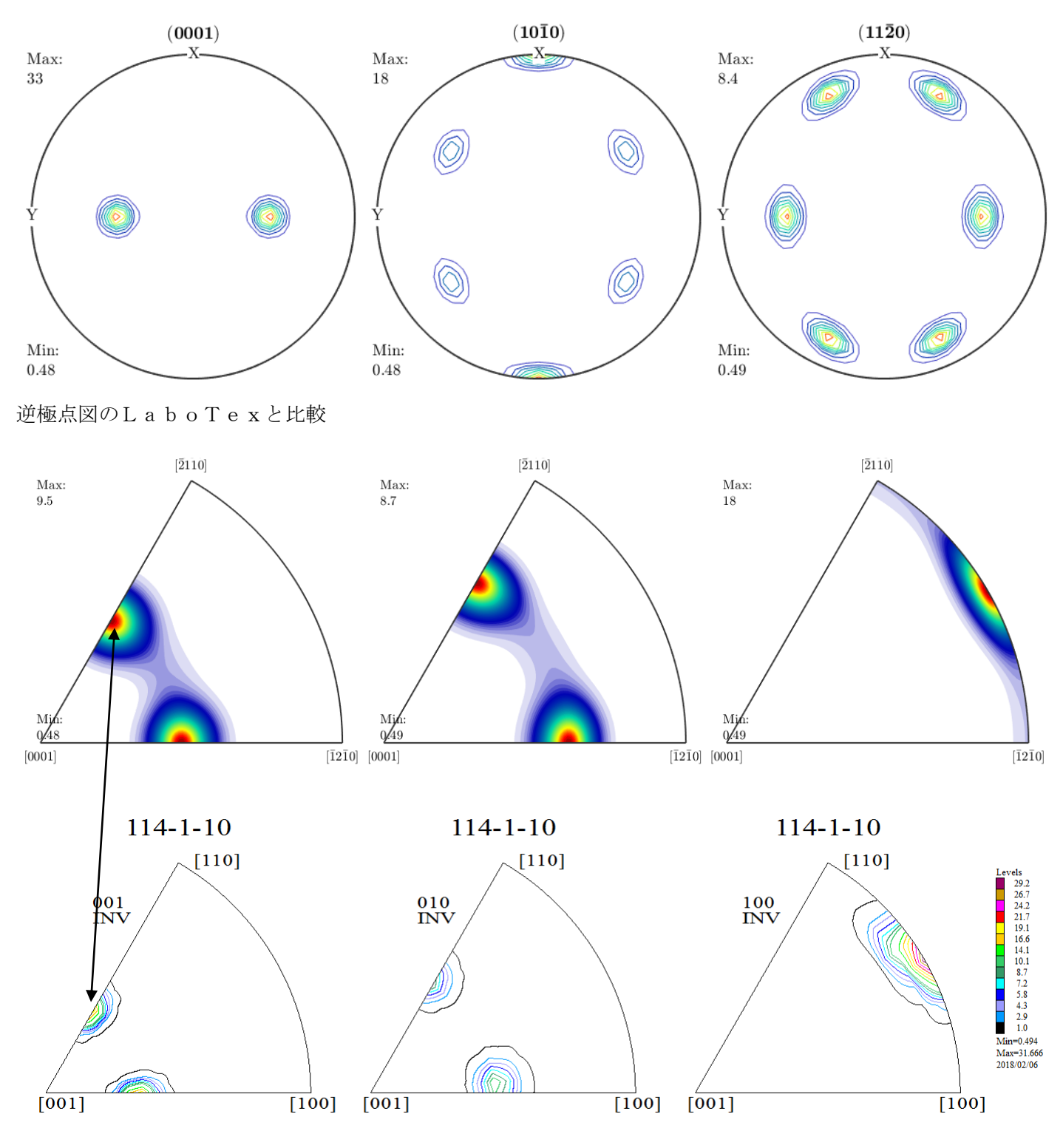

極点図や逆極点図のα方向の間隔が異なる。 通常は、等面積(ポーラネット)で表示するが、MTEXは異なる。

逆極点図のExport(ND方向を比較する)し方位計算を行う

Exportされる値は5551データ

| 5548 | 0.4887 |  |
|------|--------|--|
| 5549 | 0.4884 |  |
| 5550 | 0.4881 |  |
| 5551 | 0.4880 |  |
|      |        |  |

61x91=5551と考えられる。

Export し、Plane で計算すると (11-24) が得られる。

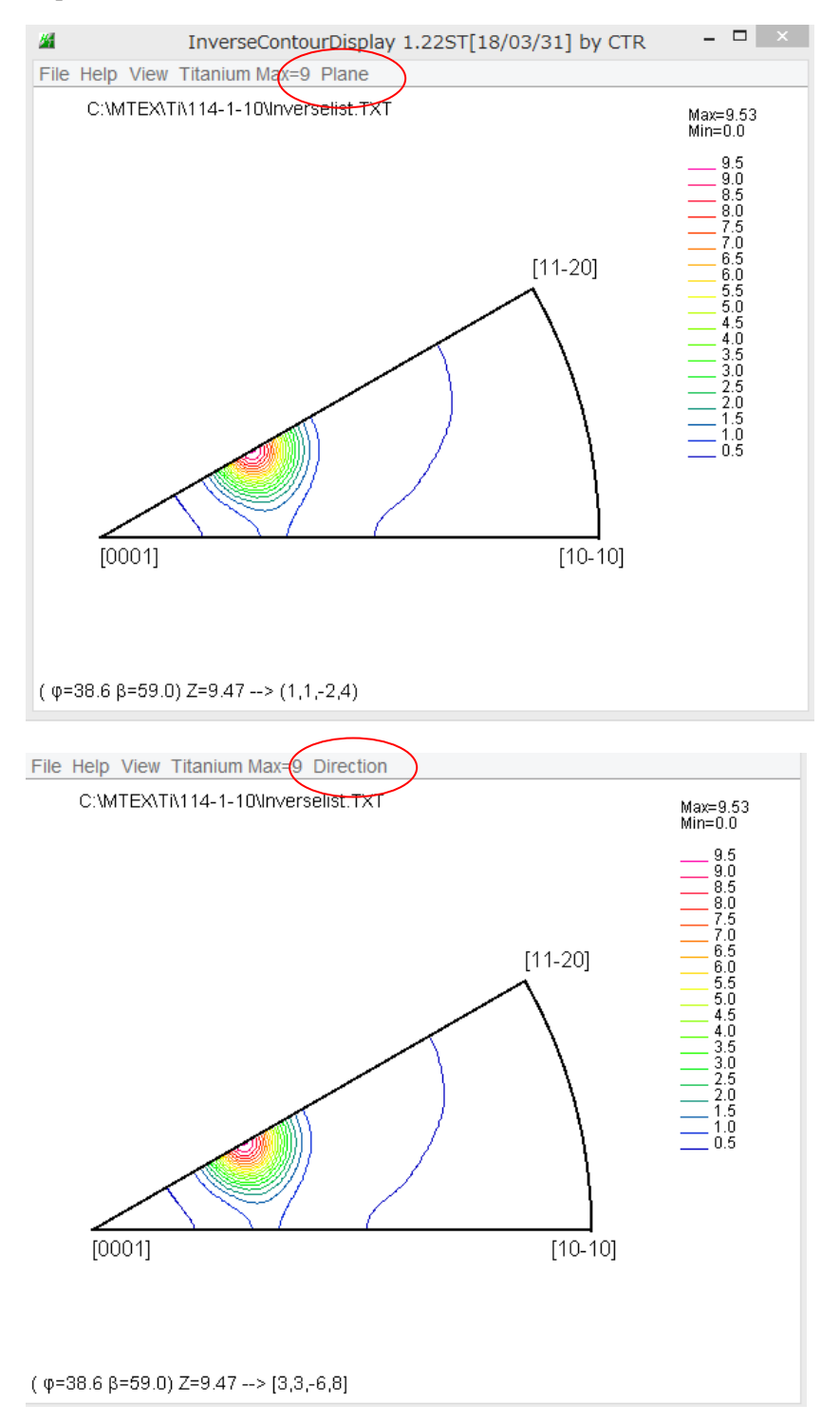

Direction では、[33-68]が得られる。